## **LAMPIRAN**

## **Lampiran A.1 Contoh listing Program Index Login**

```
<?php
//error_reporting(0);
session_start();
include_once 'core/kelas.php'; 
//construktor user dan database 
$user = new User();<br>$db = new Database:= new Database();
           //koneksi mysql 
$db->konakMysql(); 
           // cek apakah user login atau tidak via method 
if(\text{Suser} \geq \text{get} \text{sesi}()) {
  header("location:mimin.php"); 
} 
if($_SERVER["REQUEST_METHOD"]== "POST"){ 
          \sigma = \frac{\sigma}{s} = $user->cek_login($_POST['uname'],$_POST['pass']);
           if($login){ 
                      header("location:mimin.php"); 
            }else{ 
                      header("location:login.php"); 
 } 
} 
\sim<!DOCTYPE html> 
<html> 
<head> 
   <meta charset="utf-8"> 
   <meta name="viewport" content="width=device-width, initial-scale=1.0"> 
   <title>e-billing Login</title> 
   <link href="css/bootstrap.min.css" rel="stylesheet"> 
   <link href="font-awesome/css/font-awesome.css" rel="stylesheet"> 
   <link href="css/animate.css" rel="stylesheet"> 
   <link href="css/style.css" rel="stylesheet">
```
</head>

```
<body class="gray-bg"> 
   <div class="middle-box text-center loginscreen animated fadeInDown"> 
     <div> 
        <div> 
         \langleh1 class="logo-name">.\langleh1>
       \langlediv> <h3>Welcome to E-billing System</h3> 
       p>>p> <form class="m-t" role="form" name="login" method="post"> 
          <div class="form-group"> 
             <input type="username" name ="uname" class="form-control" 
placeholder="Username" required=""> 
         \langlediv> <div class="form-group"> 
                                        name ="pass" class="form-control"
placeholder="Password" required=""> 
         \langlediv> <button type="submit" class="btn btn-primary block full-width m-
b">Login</button>
        </form> 
       \leqp class="m-t"> \leqsmall>PT Dian Ikrar Perkasa © 2015\leqsmall>
</p>
    \langlediv> </div> 
   <!-- Mainly scripts --> 
  \lescript src="js/jquery-2.1.1.js"\ge\le/script> <script src="js/bootstrap.min.js"></script> 
</body> 
</html>
```
## **Lampiran A-2 Contoh Listing program** *Class*

```
\langle?nhn
class Database{ 
           //prop 
           private $host="localhost"; 
            private $user="root"; 
           private $kunci="amerika";<br>private $ienengdb="k14
                      Sienengdb="kl412798<sub>ebill</sub>";
           // method koneksi Database 
            function konakMysql(){ 
                      mysql_connect($this->host, $this->user, $this->kunci);
                       mysql_select_db($this->jenengdb) or die("Database Tidak 
Ditemukan di Server"); 
 } 
} 
class User { 
           //method login 
           function cek_login($user,$password){<br>$password = md5($
                      \begin{array}{rcl} \text{Spassword} &=& \text{md5(Spassword)}; \\ \text{Sresult} &=& \text{mvsal query("sel)} \end{array}= mysql_query("select * from bill user
where username='$user' AND password='$password'");
                      \text{Suserdata} = \text{mysql\_fetch\_array}(\text{Sresult});<br>\text{Sketemu} = \text{mysql\_num} \text{rows}= mysql_num_rows($result);
                                 if ($ketemu == 1)}
                                            $ SESSION['login'] = TRUE;
                                            \overline{\$} SESSION['username'] =$userdata['username']; 
                                             $_SESSION['fullname'] = 
$userdata['fullname']; 
                                             return TRUE; 
 } 
                                  else{ 
                                             return FALSE; 
 } 
 } 
           //sesion 
           function get sesi()return isset($ SESSION['login']);
```

```
 } 
          //logout 
          function logout(){ 
          $_SESSION['login'] = FALSE; 
         session_destroy();
 } 
          function tampilUser(){ 
                  \text{Squery} = \text{mysal query} ("select * from bill user order by
username"); 
                   while($row=mysql_fetch_array($query)) 
                             $data[]=$row; 
                   if(isset($data)){ 
                            return $data; 
 } 
 } 
} 
class customer{ 
          function tampilCustomer(){ 
                  \text{Squery} = \text{mysql query("SELECT} \quad a.*, b.* \quad \text{FROM}bill customer a,bill unit b WHERE a.id unit=b.id unit ORDER BY
id_customer desc"); 
                  while($row=mysql_fetch_array($query))
                             $data[]=$row; 
                   if(isset($data)){ 
                            return $data; 
 } 
 } 
         function tambahCustomer($id_customer,$nama, $unit, $alamat,
$no_telp, $email, $nama_identitas, $no_identitas, $ket, $input_by, $input_on) {
                   $query = "INSERT INTO bill_customer (id_customer,nama,
```
id\_unit, alamat, no\_telp, email, nama identitas,no identitas,ket,input by,input on) VALUES ('\$id\_customer','\$nama', '\$unit', '\$alamat', '\$no\_telp', '\$email', '\$nama\_identitas', '\$no\_identitas', '\$ket','\$input\_by','\$input\_on')";  $\text{*hasil} = \text{mysgl\_query}(\text{Squery});$ 

}

```
function ubahCustomer($id_customer,$nama, $unit, $alamat,
$no_telp, $email, $nama_identitas, $no_identitas, $ket) { 
\text{Squery} = \text{mysql\_query} ("update bill_customer set nama="$nama' id unit="$unit" alamat="$alamat" no teln="$no teln'.
nama='$nama', id_unit='$unit',<br>email='$email', nama identitas=
                    nama identitas='$nama',no identitas='no identitas',ket='$ket'
where id customer='$id customer'");
 } 
          function ubahCustomer2($id_customer,$nama) {
                     Squery = myself querv("update bill customer set)nama='$nama' where id_customer='$id_customer'");
 } 
          function dataCustomer($field,$id){<br>$\frac{2}{\text{gauge}} = \frac{1}{\text{gauge}}mysql query("SELECT a.*b.* FROM
bill customer a,bill unit b WHERE a.id unit=b.id unit and id customer='$id'
ORDER BY id_customer"); 
                               = mysql fetch array($query);
                     if ($field == 'id' customer') return $data['id' customer'];
                      else if ($field == 'nama') return $data['nama']; 
                      else if ($field == 'unit') return $data['unit']; 
                     else if ($field == 'va') return $data['va'];
                      else if ($field == 'alamat') return $data['alamat']; 
                     else if ($field == 'no' telp') return $data['no' telp'];
                     else if ($field == 'email') return $data['email'];<br>else if ($field == 'nama identi
                     else if (\text{Stield} == \text{'nama} identitas') return
$data['nama_identitas'];
                     else if ($field == 'no identitas') return $data['no identitas'];
                     else if ($field = 'ket') return $data['ket'];
                     else if ($field == 'input by') return $data['input by'];
          else if ($field == 'input_on') return $data['input_on'];
 } 
} 
class member { 
                      function tampilMember(){ 
                     \text{Squery} = \text{mysql} \text{ query("SELECT a.*}, b.*, c.*, d.*, e.* FROM}bill member a,bill customer b, bill paket c,bill unit d,bill status e WHERE
a.id customer=b.id customer \overrightarrow{AND} a.id paket=c.id paket AND
a.id_unit=d.id_unit AND a.id_status=e.id_status");
                     while($row=mysql_fetch_array($query))
                                 $data[]=$row;
```
 if(isset(\$data)){ return \$data; } } } class paket { function bacaDataPaket(\$field,\$id){  $square = myself query("SELECT * from packet where$ id  $packet = 'Sid'')$ ;  $\delta$ data = mysql fetch array( $\delta$ query); if ( $$field == 'id'$ ) return  $$data['id$  packet']; else if ( $$field == 'harga'$ ) return  $\overrightarrow{S}data['harga']$ ; else if  $(Sfield == 'site')$  return  $Sdata['site']$ : else if (\$field == 'pajak') return \$data['pajak']; else if ( $$field == 'i$  layanan') return  $$data['i]$  layanan']; } function tambahPaket(\$id\_paket,\$harga, \$pajak, \$setelah\_pajak, \$jenis\_layanan, \$nama\_paket, \$periode) {  $Squery = "INSERT NTO bill packet (id packet, harga, pajak,$ setelah\_pajak, jenis\_layanan, nama\_paket, periode) ('\$id\_paket','\$harga', '\$pajak', '\$setelah\_pajak', '\$jenis\_layanan', '\$nama\_paket', '\$periode')";  $\text{Shasil} = \text{mysql\_query}(\text{Squery};$  } function ubahPaket(\$id\_paket,\$harga, \$pajak, \$setelah\_pajak, \$jenis\_layanan, \$nama\_paket, \$periode) {  $\frac{1}{2}$  squery = mysql\_query("update bill\_paket set harga='\$harga', pajak='\$pajak', setelah\_pajak='\$setelah\_pajak', jenis\_layanan='\$jenis\_layanan', nama\_paket='\$nama\_paket', periode='\$periode' where id\_paket='\$id\_paket'"); } function tampilPaket(){  $\text{Squery} = \text{mysql}$  query("select \* from bill paket order by id\_paket"); while(\$row=mysql\_fetch\_array(\$query)) \$data[]=\$row; if(isset(\$data)){ return \$data; } }

```
 function dataPaket($field,$id){ 
                       square = mysql query("SELECT * FROM bill paket
WHERE id_paket='$id' ORDER BY id_paket");<br>$data = mysql fetch arra
                                   = mysql \overrightarrow{f} fetch array($query);
                       if ($field == 'id'paket') return $data['id'paket'];
                       else if ($field = 'harga') return $data['harga'];
                       else if ($field == 'pajak') return $data['pajak'];<br>else if ($field == 'setelah paj
                                                                 'setelah pajak') return
$data['setelah_pajak'];
                       else if (\text{Sfield} \equiv \text{'jenis} \text{ lavanan'}) return
$data['jenis_layanan'];
                        else if ($field == 'nama_paket') return $data['nama_paket']; 
                       else if (\text{Sfield} == \text{'periode'}) return \text{Sdata}['periode'];
             } 
} 
>2
```
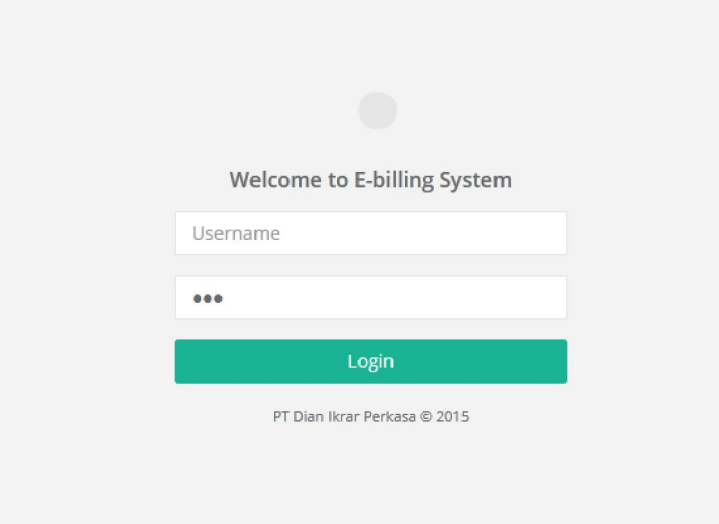

Lampiran B.1 Halaman Login

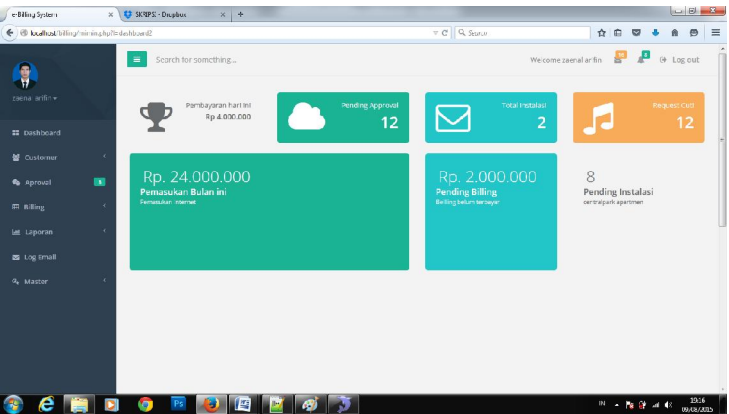

Lampiran B.2 Halaman Utama

| @ localhost/biling/mimin.php?i=c-customer |                |                                  |                  |                                              |              | v C Q Secret            |                                     | ☆ 白                          | ◛             | Θ          |
|-------------------------------------------|----------------|----------------------------------|------------------|----------------------------------------------|--------------|-------------------------|-------------------------------------|------------------------------|---------------|------------|
|                                           |                | $\equiv$<br>Search for something |                  |                                              |              |                         | Welcome zaenal antim                | $\frac{1}{2}$                | $\mathbf{r}$  | @ Log out  |
| zaenal arifin -                           |                | Data Customer                    |                  |                                              |              |                         |                                     |                              |               | $A \neq X$ |
| <b>EE</b> Dashboard                       |                | Tambah Customer                  |                  |                                              |              |                         |                                     |                              |               |            |
| <b>M</b> Customer                         |                | E.<br>10                         | records per page |                                              |              |                         | Search:                             |                              |               |            |
| <b>S</b> Aproval                          | $\blacksquare$ | ID Customer <b>*</b> Nama        |                  | $\hat{\mathbf{v}}$<br>$\Leftrightarrow$ Unit | No Telp      | $e$ email               | $\Leftrightarrow$ No Identitas<br>÷ | Keterangan $\Leftrightarrow$ | AKSI          |            |
| # Billing                                 | $\epsilon$     | DIPODOCE                         | Hendrimamang     | $E/21/\lambda A$                             |              | hendri.y@gmail.com      | 66777777776                         |                              | $\bullet$     |            |
|                                           |                | DIPODOC7                         | Dambang darusman | D/21/AA                                      | 09562323222  | arifin.dzan@hotmail.com | 44457778883                         |                              | 80            |            |
| <b>H</b> Laporan                          | ٠              | DIPODODO                         | eko Nuryanto     | A/18/AC                                      | 03123489942  | eku@p.dip.co.id         | 6789333556                          |                              |               |            |
| <b>B</b> Log Email                        |                |                                  |                  |                                              |              |                         |                                     |                              | $\bullet$     |            |
| 2. Master                                 |                | DIPOGOGS.                        | Dirman           | A/20/AR                                      | 03562555140  | cirmangordin.co.id      | 98899556789                         |                              | 60            |            |
|                                           |                | <b>DIPOOL</b>                    | enk kuncoro      | A/1WAI                                       | 055625551555 | anfin.dzaeghotmail.com  | gacyagaguay.s.s.                    |                              | 60            |            |
|                                           |                | DIPODOCS                         | pedro mendes     | A/2A/AG                                      | 082110498222 | pecro@hotmail.com       | 10280000023                         |                              | $\bullet$     |            |
|                                           |                | DIPODOC2                         | Agus Subroto     | A/21/AC                                      | 0356717799   | agus@gmail.com          | 98893499983                         |                              | $\bullet$ (a) |            |
|                                           |                | DIPODOC1                         | zaenal arifin    | A/22/AB                                      | 08562555140  | arifin.dzae@gmail.com   | 98899999885                         |                              | $\sqrt{z}$    |            |

Lampiran B.3 Contoh menu halaman customer.

| a-Billing System                       | ## SKRIPsi - Dropbox<br>$x +$<br>$\mathbf{x}$                    |                                                                      |                                          |                                                                               |         | $\qquad \qquad \Box \qquad \Xi \qquad \Xi \qquad \Xi$ |          |
|----------------------------------------|------------------------------------------------------------------|----------------------------------------------------------------------|------------------------------------------|-------------------------------------------------------------------------------|---------|-------------------------------------------------------|----------|
|                                        | ← @ localhost/billing/mimin.php?i=chiefaprv                      | v C Q Secret                                                         |                                          | ☆ 自<br>$\overline{a}$                                                         |         | $\Theta$                                              | $\equiv$ |
|                                        | $\equiv$<br>Search for something                                 |                                                                      | Welcome caenal artific No. 10 By Log out |                                                                               |         |                                                       | ŗ        |
| zoonal arifin -<br><b>EE</b> Deshboard |                                                                  | Approval Data<br>Acced by Zaenal Arithn @ Today 2.40 pm - 24.05.2014 |                                          |                                                                               |         |                                                       |          |
| <b>M</b> Customer                      |                                                                  |                                                                      |                                          |                                                                               |         |                                                       |          |
| <b>Re</b> Aproval                      | 圖<br><b>TC/22/AB</b>                                             | Syamsir Mam<br>PAREL 256 KBISS                                       |                                          |                                                                               | Pending |                                                       |          |
| <b>BB</b> Billing                      | Added by Agus Subriti @ Today 2:40 pm - 24 05 2014<br>$\epsilon$ |                                                                      |                                          |                                                                               |         |                                                       |          |
| al Laporan                             | $\epsilon$<br><b>TA/23/AB</b>                                    | Kadar Syah<br>PAREL 256 KBES                                         |                                          |                                                                               | Pending |                                                       |          |
| <b>ES</b> Log Email                    | Addred by Ageas Subriti @ Today 2.40 pm - 24.05.2014             |                                                                      |                                          |                                                                               |         |                                                       |          |
| 2. Master                              |                                                                  |                                                                      |                                          |                                                                               |         |                                                       |          |
|                                        |                                                                  |                                                                      |                                          |                                                                               |         |                                                       |          |
|                                        |                                                                  |                                                                      |                                          |                                                                               |         |                                                       |          |
|                                        |                                                                  |                                                                      |                                          |                                                                               |         |                                                       |          |
| e                                      |                                                                  |                                                                      |                                          | $\mathbb{N} \rightarrow \mathbb{R} \otimes \mathbb{R} \rightarrow \mathbb{R}$ |         | 19:17<br>09/08/2015                                   |          |

Lampiran B.4 Contoh menu halaman Approval

| ← @ localhost/biling/miminghp?i=loce |                                  |                                                  |                 |          | ▽ C Q Searce           | 启<br>立                 | $\Theta$<br>$\overline{\mathbf{v}}$ |
|--------------------------------------|----------------------------------|--------------------------------------------------|-----------------|----------|------------------------|------------------------|-------------------------------------|
|                                      | $\equiv$<br>Search for something |                                                  |                 |          |                        | Welcome zaenal arthn   | @ Log out                           |
| centa editor                         |                                  | Basic Data Tables example with responsive plugin |                 |          |                        |                        | $A \nmid X$                         |
| <b>22 Dayhboard</b>                  | No Polanggan                     | No invoice                                       | Unit            | Email to | Periode                | Tgl Kirim              | Pengirim                            |
| ٠<br><b>蟹</b> Customer               | Angga                            | 1150/DIR-IM/V/2015                               | IE/21/EA        | Mer      | ampga@gmail.com        | 2015-26-064>130/158    | 229                                 |
|                                      | agus s                           | 1150/DIP-TM/V/2015                               | TE/11/EA        | Mel      | agus@gmail.com         | 2015-05-06=>13:21:58   | <b>zze</b>                          |
| $\mathbb{R}^2$<br><b>No Aprovel</b>  | ahmad Roffi                      | 1150/DIP-TM/V/2015                               | <b>TE/13/EA</b> | Mel      | hendrimamang@gmail.com | 2015-05-06=>13:21:58   | 220                                 |
| <b>ED</b> Billing<br>٠               | Hendri                           | 1150/DIP-TM/V/2015                               | TE/13/EA        | Mel      | hendrimamang@gmail.com | 2015-05-06=>13:21:58   | 220                                 |
| ٠<br><b>Int</b> Leporan              | Rioto Budiman                    | 1150/DIP-TM/V/2015                               | TF/13/FA        | Mei      | rinio3@email.com       | 2015-05-06=>13:21:58   | $F\sigma\left(\mathbb{R}^n\right)$  |
|                                      | Grnava                           | 22/DIP-TM/V/2015                                 | <b>TE/13/EA</b> | Mei      | Liamay@gmail.com       | 2015-05-06=>13:21:58   | 144                                 |
| <b>SE Log Front</b>                  | <b>BOROMAPHO</b>                 | 1150/0IP-TM/V/2015                               | TF/13/FA        | Mel      | broto@email.com        | 2015-05-06=+13:21:58   | $F$ alift                           |
| <sup>2</sup> Master                  | Hendri                           | 1150/DIP-TM/V/2015                               | TE/13/EA        | Mel      | hendrimamang@gmail.com | 2015-05-06=>13:21:58   | 220                                 |
|                                      | Andri                            | 1150/0IP-TMAV2015                                | TF/13/FA        | Mel      | and igenvilsom         | 2015-05-06 ~~ 13:21:58 | 12484                               |
|                                      | <b>Zaenal</b>                    | 1150/DIP-TMAV2015                                | TE/13/EA        | Mel      | zaenal@gmail.com       | 2015-05-06=>13:21:58   | 226                                 |
|                                      | Hendri                           | 1150/DIP-TM/V/2015                               | TE/13/EA        | Mel      | hendrimamang@gmail.com | 2015-05-06 => 13:21:58 | 220                                 |
|                                      | No Pelanggan                     | No invoice                                       | unit            | Email to | Periode                | Tgl Kirim              | Pengirim                            |

Lampiran B.5 Contoh halaman log email

| Corolhoszhilling/mimin.ohpitem-paker     |            |                           | $x +$                |                 |                 |        | v el Q son      |                         |                       | 立<br>ė | ⋓                      | ۰<br>青 | $\bullet$                |
|------------------------------------------|------------|---------------------------|----------------------|-----------------|-----------------|--------|-----------------|-------------------------|-----------------------|--------|------------------------|--------|--------------------------|
| W<br>zaenal artfin-                      |            | $\equiv$<br>Data          | Search for something |                 |                 |        |                 |                         | Web one zaenal arifin | æ      | ÷,                     |        | Fb Log cut<br>$A \neq X$ |
| <b>EB</b> Dashboard<br><b>酱</b> Customer | $\epsilon$ | <b>Tambah Paket</b><br>10 | · records per page   |                 |                 |        |                 |                         | Search:               |        |                        |        |                          |
|                                          |            | <b>ID Paket</b>           | A Harga              | C Pajak %       | C Setelah Pajak |        | # Janis Layanan | $\Leftrightarrow$ paket | $e$ periode           |        | $\Leftrightarrow$ AKSI |        | $\Rightarrow$            |
| <b>N</b> Aproval                         | œ          | PK001                     | 12121212             | 12              | 13575757        | 1212   |                 | 212                     | 2015-08-29            |        |                        | 60     |                          |
| m Billing                                | $\epsilon$ | PK002                     | 100000               | 10              | 110000          | remata |                 | 1024 Kbps               | 2015-08-08            |        |                        | 60     |                          |
| Lat. Laporan                             | ×          |                           |                      |                 |                 |        |                 |                         |                       |        |                        |        |                          |
| <b>B</b> Log Email                       |            | PK003                     | <b>SOOO</b>          | 10 <sup>°</sup> | 10              | 10     |                 | nama_paket              | 2015-05-05            |        |                        | 60     |                          |
| 4. Mader                                 | ×          | PKIXM                     | 8000                 | 12              | 12              | 12     |                 | 123                     | DOD CO-CO             |        |                        | 60     |                          |
|                                          |            | PK005                     | 1000000              | 10              | 1100000         | rerre  |                 | reer                    | 2015 08 10            |        |                        | 00     |                          |
|                                          |            | PK006                     | 787878               | $\circ$         | $\rm ^o$        |        |                 |                         | 0000 00 00            |        |                        | 00     |                          |
|                                          |            |                           |                      |                 |                 |        |                 |                         |                       |        |                        |        |                          |
|                                          |            | PK009                     | 88                   | 3000            | 3000            |        |                 | kjk                     | 2015-09-00            |        |                        | 60     |                          |

Lampiran B.6 Contoh halaman Master Paket